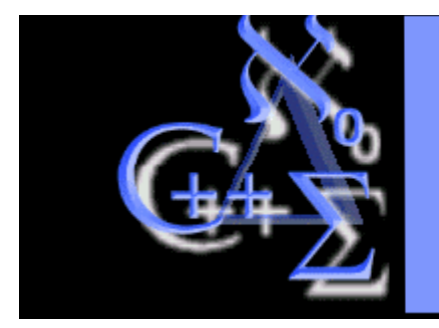

de sobrevivencia em **CALCULO** Prof. Doherty Andrade - DMA- UEM doherty@gauss.dma.uem.br

KIT

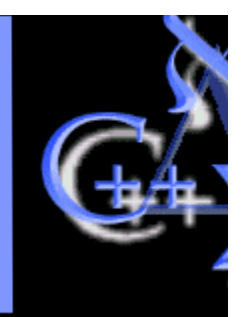

# **CURVAS SOBRE SUPERFÍCIES**

**FUNÇÃO: anima uma curva parametrizada bidimensional sobre uma superficie.**

**Sintaxe: Loopimate(f,x=a..b,y=c..d,[x(t),y(t)],t=e..f) ou** 

 $Loopimate(f, x=a..b, y=c..d, [x(t), y(t)], t=e..f, ops)$ 

#### **PARÂMETROS:**

- **f a superficie tridimensional`,**
- **x a primeira variavel independente de f,**
- **a..b variação da primeira variavel`,**
- **y a segunda variavel independente de f,**
- **c..d a variação da segunda variavel,**
- **x(t) a primeira componente da curva parametrizada,**
- **y(t) a segunda componente da curva parametrizada,**
- **t a variavel independente da curva,**
- **e..f variação da variavel parametrica,**

**ops - opções**

#### **Execute este procedimento e faça os exemplos .**

### **O Procedimento (execute-o)**

### **Exemplos**

 $>$  **Loopimate**( $x^2+y^2$ , $x=-1...1$ , $y=-1...1$ ,[ $\cos(3*t)$ , $\sin(2*t)$ ], $t=0...2*Pi$ );

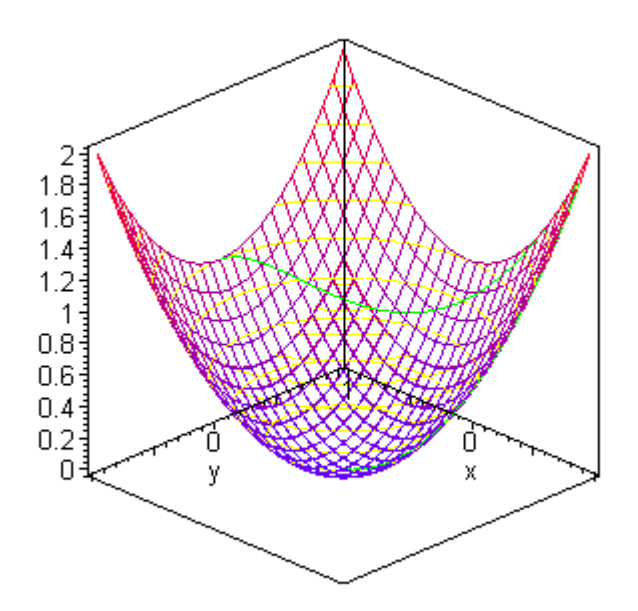

> **Loopimate(cos(x)\*sin(y),x=-Pi/2..Pi/2,y=0..2\*Pi,[cos(t),sin(t)],t=0..2\*Pi);**

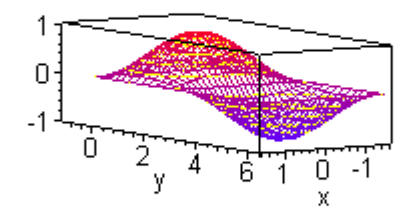

>

## **O Procedimento (execute-o)**

- > **Loopimate := proc(surf::{algebraic,procedure},xrange::name=range(constant),**
- > **yrange:name=range(constant),loo:{vector(algebraic),**
- > **list(algebraic)},trange:name=range(constant))**
- > **local x,y,t,S,piece2,piece3,n,plotset,tend,tstart,loop,frms,grd,nmpts;**
- > **x := op(1,xrange);**
- > **y := op(1,yrange);**
- > **t := op(1,trange);**
- > **loop := convert(loo,list);**
- > **if type(surf,procedure) then**
- > **if nops({op(1,op(1,surf))})=2 then**
- > **if nops(indets(surf(x,y),name)**
- > **minus indets(surf(x,y),constant) minus {x,y})=0 then**
- > **S:=surf**
- > **else**
- > **ERROR(**
- > **`the first argument contains undefined parameters.`) fi**
- > **else**
- > **ERROR(`first argument can have only two variables.`) fi;**
- > **else**
- > **if nops(indets(surf,name) minus indets(surf,constant) minus {x,y})=0 then**
- > **if member(x,indets(surf,name)) or member (y,indets(surf,name)) then**
- > **S := traperror(unapply(surf,x,y));**
- > **if S=lasterror then ERROR(`unable to construct function.`) fi;**
- > **else**
- > **ERROR**
- > **(`independent variable mismatch between arguments.`)**
- > **fi**
- > **else**
- > **ERROR(`the first argument contains parameters that must be defined.`)**
- > **fi**
- > **fi;**
- > **if nops(loop)<>2 then**
- > **ERROR(`the fourth argument must be a list of only two components.`) fi;**
- > **if nops(indets(loop,name) minus indets(loop,constant) minus {t})>0 then**
- > **ERROR(`the fourth argument has parameters that must be defined.`) fi;**
- > **grd := [25,25];**
- > **nmpts := 100;**
- > **frms := 8;**
- > **if nargs>5 then**
- > **for n from 6 to nargs do**
- > **if op(1,args[n])=grid and type(op(2,args[n]),list) then**
- $> \text{grd} := \text{op}(2, \text{args}[n])$
- > **elif op(1,args[n])=numpoints then**
- $>$  **nmpts := op(2,args[n])**
- > **elif op(1,args[n])=frames then**
- > **frms := op(2,args[n])**
- > **else**
- > **ERROR(`optional argument not supported.`)**
- > **fi**
- > **od**
- > **fi;**
- > **tstart := op(1,op(2,trange));**
- > **tend := op(2,op(2,trange));**
- > **piece2 := plot3d(S(x,y),xrange,yrange,shading=Z,style=WIREFRAME,grid=grd):**
- > **piece3 := plot3d(S(x,y),xrange,yrange,style=CONTOUR,color=yellow,grid=grd):**
- > **plotset := [plots[display]([piece3,piece2,PLOT3D(CURVES([evalf(subs(t=0,**
- > **[loop[1],loop[2],S(loop[1],loop[2])]))]))])];**
- > **for n from 1 to frms do**
- > **plotset := [plotset[],plots[display]([piece3,piece2,**
- > **plots[spacecurve]([loop[1],loop[2],S(loop[1],loop[2])],**
- > **t=tstart..tstart+(tend-tstart)/frms\*n,color=green,**
- > **numpoints=nmpts)])]:**
- > **od;**
- > **plots[display](plotset,insequence=true);**
- > **end:**